## **Table of Contents**

1 線形代数 1.1 グラムシュミットの直交化 1.2 直交補空間 2 微積分 2.1 Taylor展開 2.2 積分の比較 2.2.1 積分の誤差 3 1-(2) 図形の面積 <u>4\_1-(2)改</u> 5 1-(1) 放物線の接線の距離

# 線形代数

# グラムシュミットの直交化

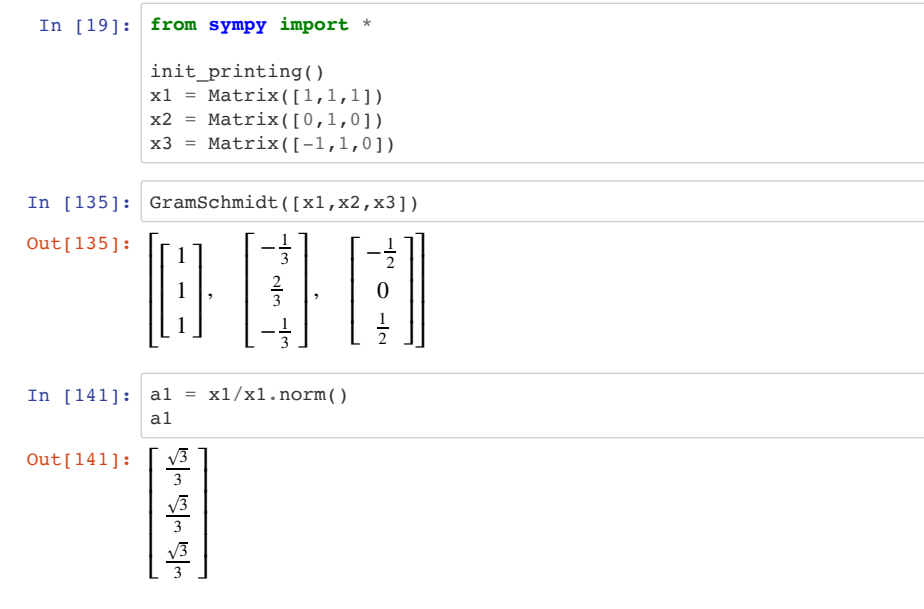

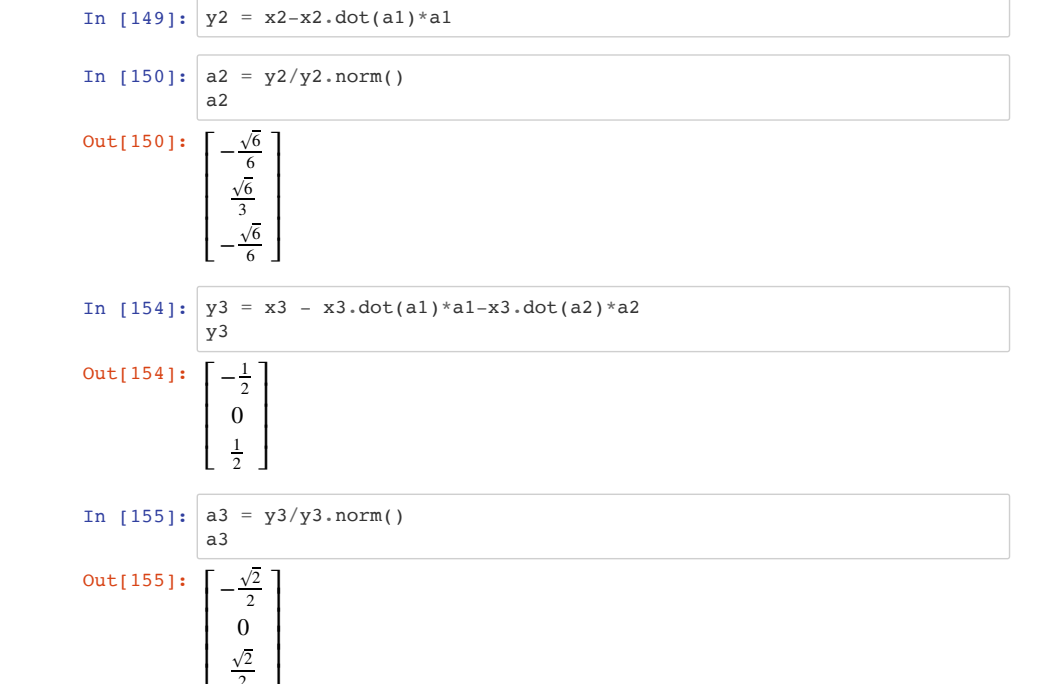

## 直交補空間

 $\frac{\sqrt{2}}{2}$ 

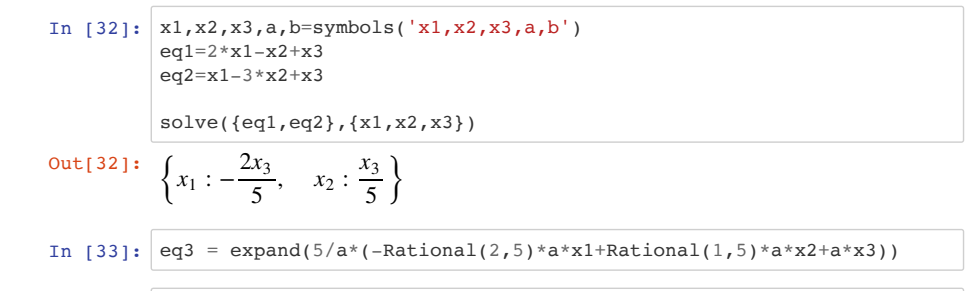

- In  $[34]: | solve(eq3.subs({x2:a,x3:b}),x1)$
- Out [34]:  $\left[\frac{a}{2} + \frac{5b}{2}\right]$ *a*2 5 *b*2

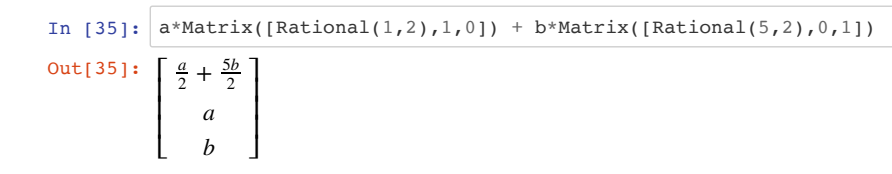

# 微積分

## **Taylor**展開

In [10]: **from sympy import** \* init\_session()  $t =$ symbols(' $t'$ )  $v = exp(-t) + 1.0$ 

> IPython console for SymPy 1.0 (Python 3.6.1-64-bit) (ground types: python)

These commands were executed: >>> from \_\_future\_\_ import division >>> from sympy import \*  $\gg$  x, y, z, t = symbols('x y z t') >>> k, m, n = symbols('k m n', integer=True) >>> f, g, h = symbols('f g h', cls=Function) >>> init\_printing()

Documentation can be found at http://docs.sympy.org/1.0/

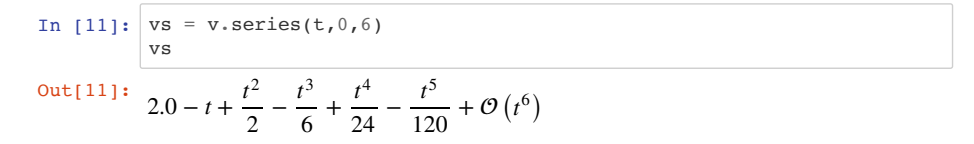

In [14]: %**matplotlib** inline  $vs0 = vs.$ remove $0()$  $p = plot(v, vs0, (t, 0, 2), ylim=[1, 2], show=False)$  $p[0].$ line color = 'b'  $p[1].$ line color = 'r' p.show()

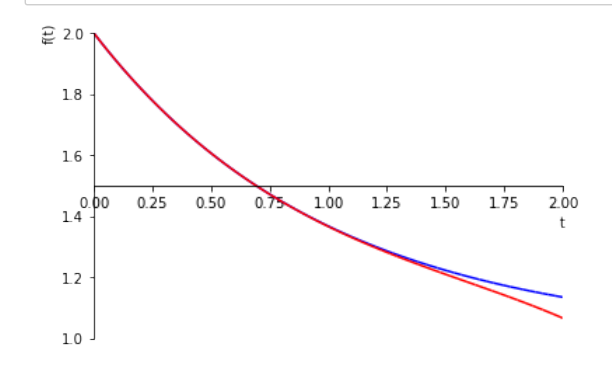

# 積分の比較

In  $[15]$ :  $i_v = \text{integrate}(v, (t, 0, 2))$ pprint(i\_v) i v.evalf()

$$
-2\overline{ }
$$

$$
-1.0 e + 3.0
$$

Out[15]: 2.86466471676339

In  $[16]$ : i vs = integrate(vs0,(t,0,2)) pprint(i\_vs) i\_vs.evalf()

#### 2.84444444444444

Out[16]: 2.84444444444444

### 積分の誤差

誤差をわかりやすくするには,下のようにまとめれば良い.そうすると必要な次数は7(8)次であることが わかる.

In  $[17]:$  vs = v.series(t, 0, 10) pprint(vs)  $vs0 = vs.$ remove $0()$  $i_v =$  integrate(vs0,(t,0,2)) pprint(i\_vs) i vs.evalf()-i v.evalf()  $Out[17]: -4.39054759100443 \cdot 10^{-5}$  2 3 4 5 6 7 8 9 t t t t t t t  $\{1$  $0<sup>1</sup>$ 2.0 - t + !! - !! + !! - !!! + !!! - !!!! + !!!!! - !!!!!! + O⎝t ⎠ 2 6 24 120 720 5040 40320 362880 2.86462081128748

# **1-(2)** 図形の面積

2点Q( $x_1, y_1$ )とR( $x_2, y_2$ )を通る直線の方程式は

$$
y - y_1 = \frac{y_1 - y_2}{x_1 - x_2}(x - x_1)
$$

で求められる.

In [72]: **from sympy import** \* init\_printing() b,  $x$ ,  $t =$  symbols('b, $x$ , $t'$ )  $y - c = 1-x**2$ plot(y c,  $(x,-2,2)$ )

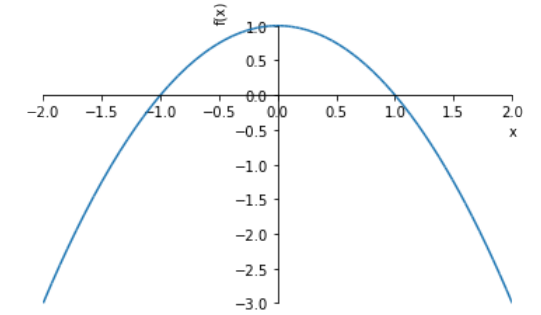

Out[72]: <sympy.plotting.plot.Plot at 0x112dec438>

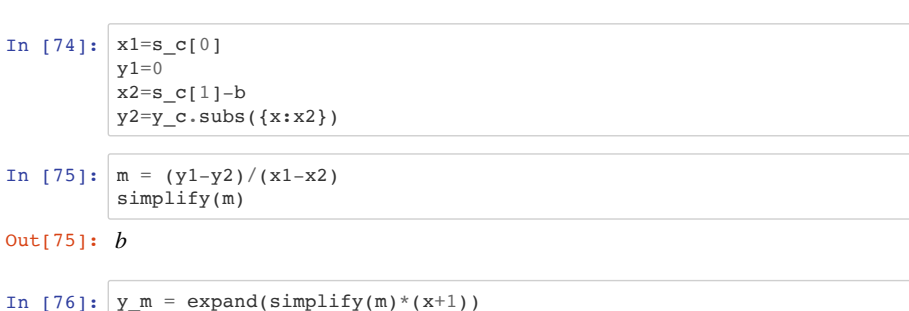

 $Out[76]:$   $bx + b$ 

y\_m

 $-2.0$ 

 $-1.5$ 

s1

 $\frac{b^3}{2} + b^2 - 2b +$ 

s2

out<sup>[79]</sup>:  $\frac{2b^3}{2} + 2b^2 - \frac{5b}{2}$ 

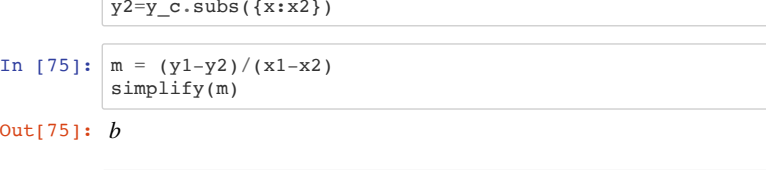

 $0.5$ 

.nln

 $-1$ 

 $-2$ 

 $-3$ 

 $10<sup>6</sup>$ 

 $1.5$ 

 $2.0$ 

 $\mathbf{v}$ 

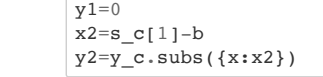

In  $[77]:$  plot(y\_c,y\_m.subs({b:0.7}),(x,-2,2))

 $\mathcal{Z}_{1.0}$  $-0.5$ 

 $\widetilde{\mathbb{E}}$  $\overline{\phantom{a}}$ 

In  $[78]: s1=expand(integrate(y_c-y_m,(x,-1,1-b)))$ 

Out[77]: <sympy.plotting.plot.Plot at 0x11cee22e8>

In  $[79]: s2=expand(integrate(y_m-y_c,(x,1-b,b)))$ 

2 3

 $\frac{b^3}{6} + b^2 - 2b + \frac{4}{3}$ 

 $rac{b^3}{3} + 2b^2 - \frac{5b}{2}$ 

Out[73]: [−1, 1]

In [73]:  $s$  c = solve(y c,x) s\_c

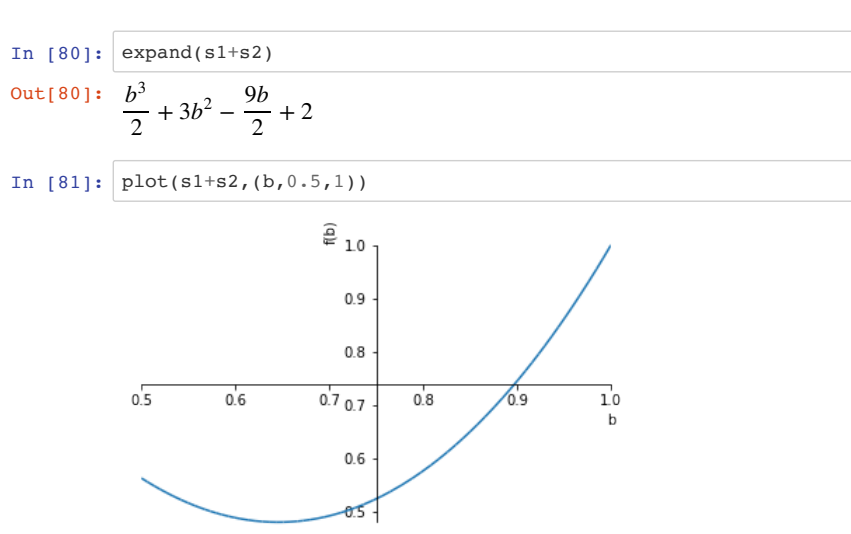

### Out[81]: <sympy.plotting.plot.Plot at 0x119885438>

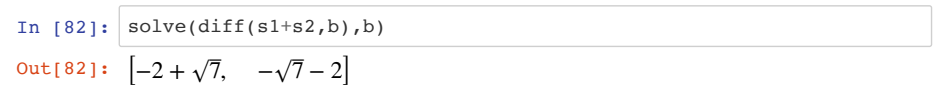

# **1-(2)**改

放物線 $C$ の方程式を $y = 1 - 0.5x^2$  として問題を解く. 放物線 $C$ 上の2点Q( $-\sqrt{2},0$ )とR(  $\sqrt{2} - b$ , 1 − ( $\sqrt{2} - b$ )<sup>2</sup>)と読み替える.また, $S_2$ を求めるときの範囲は $\sqrt{2} - b \leq x \leq b$  と読み替え る.

In [2]: **from sympy import** \* init\_printing() b,  $\overline{x}$ ,  $t =$  symbols('b, $x$ , $t'$ ) *# y\_c = 1-0.5\*x\*\*2* y c = 1-Rational(1,2)\* $x**2$ plot(y  $c, (x,-2,2)$ )

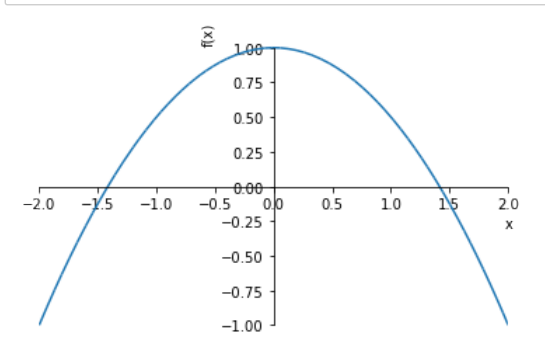

Out[2]: <sympy.plotting.plot.Plot at 0x115d64c88>

 $\frac{1}{12b - 24\sqrt{2}}(b^4 - 8\sqrt{2}b^3 + 48b^2 - 64\sqrt{2}b + 64)$ 

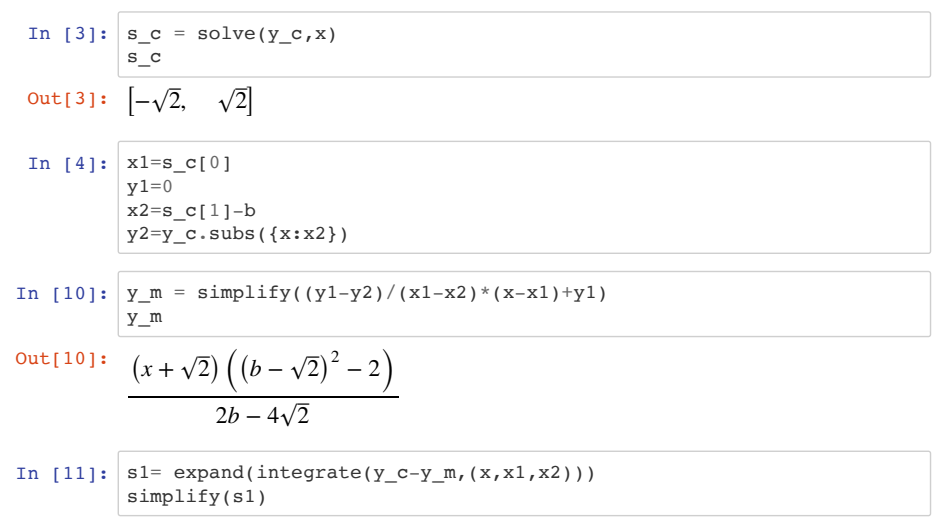

http://localhost:8888/nbconvert/html/18\_2\_final.ipynb?download=false 7 / 12 ページ

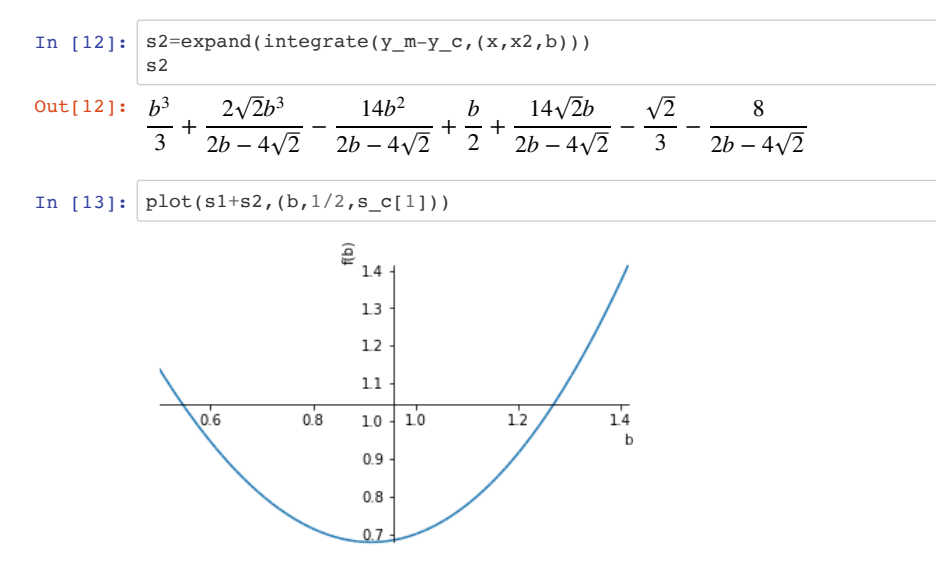

Out[13]: <sympy.plotting.plot.Plot at 0x10da6cef0>

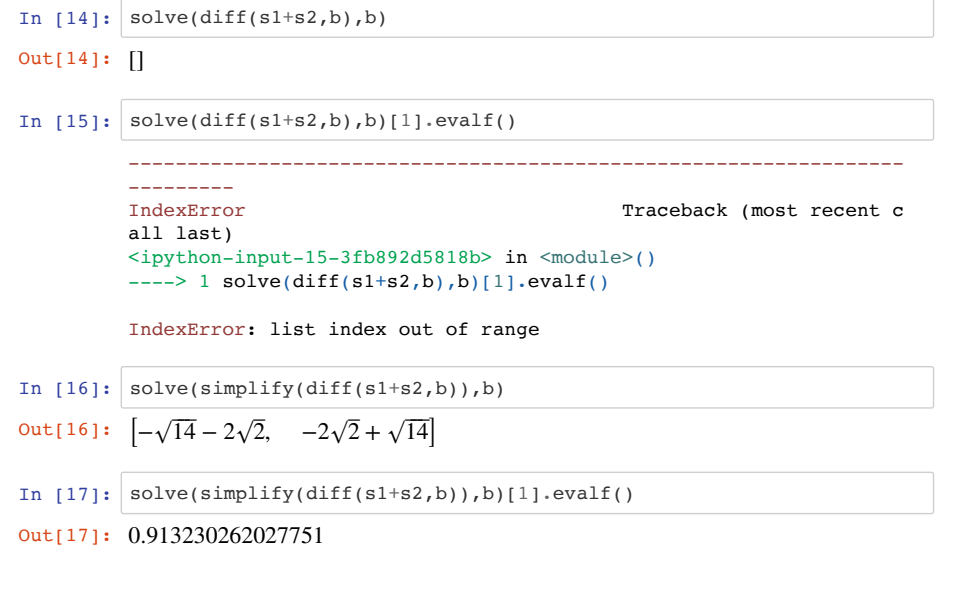

与関数を

つまり

 $y=1-Rational(1,2)*x**2$ 

とRationalを明示的に使えば.答えは,

と解析的に求められる. 後ろ側が求めた数値解と一致する. その場合  $[-\sqrt{14}-2\sqrt{2}, -2\sqrt{2}+\sqrt{14}]$ 

solve(simplify(diff(s1+s2,b)),b)

としないと求められない.

# **1-(1)** 放物線の接線の距離

plot(y c,(x,-2,2))

2015 年度大学入試センター試験 追試 数学 II・B 第 2 問 (1)の解答例を参考に示しておく(苦労して解いた んで).

 $y = 1 - \frac{1}{2}x^2$ 

#### In [47]: **from sympy import** \* init\_printing() a,  $\overline{x}$ ,  $t =$  symbols('a,  $x$ ,  $t'$ )  $y$  c = 1-x\*\*2

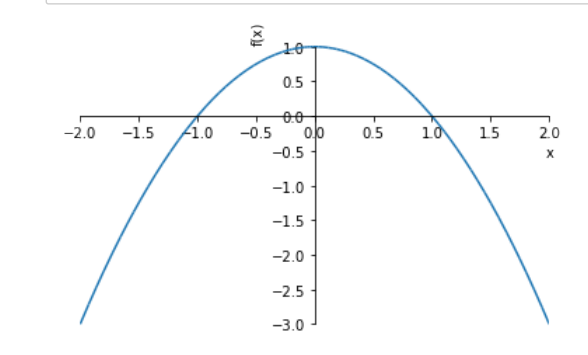

Out[47]: <sympy.plotting.plot.Plot at 0x10a3d8748>

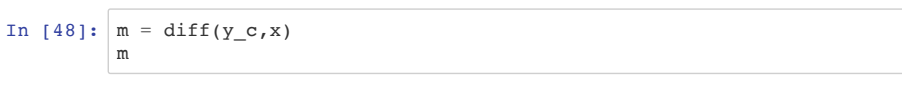

```
Out[48]: -2x
```
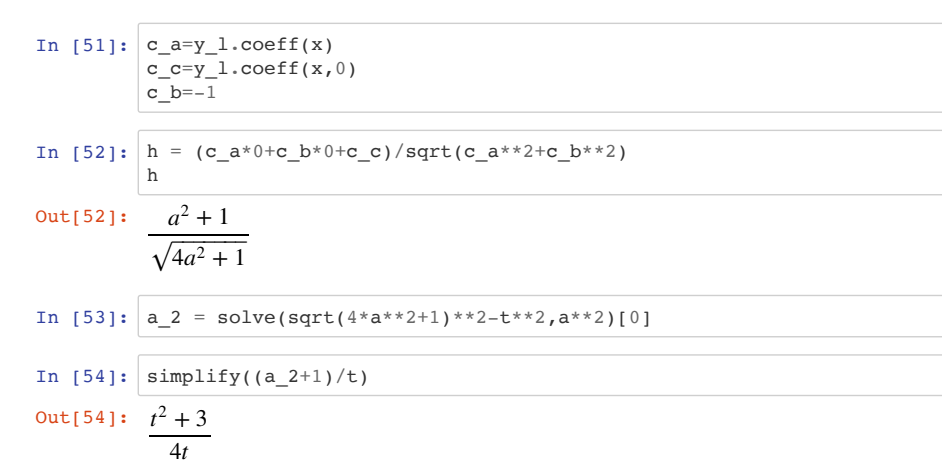

$$
\begin{array}{c}\n \text{[51]:} \quad c \text{ a=y 1.coeff(x)}\n \end{array}
$$

$$
E(x_0, y_0) \ge \bar{E} \hat{g}(c_a x + c_b y + c_c) = 0
$$
)
$$
h = \frac{|c_a x_0 + c_b y_0 + c_c|}{\sqrt{c_a^2 + c_b^2}}
$$

Out[50]: <sympy.plotting.plot.Plot at 0x114b0f0b8>

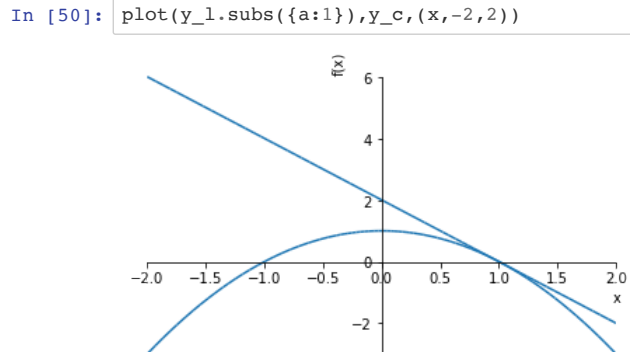

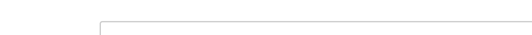

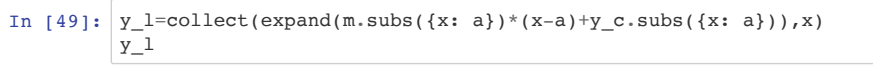

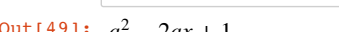

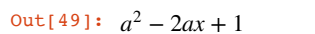

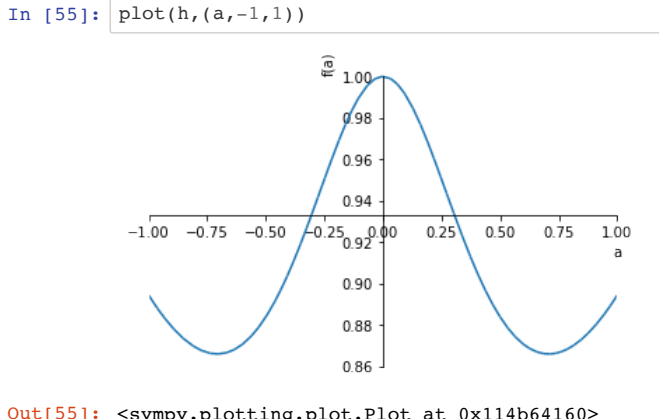

#### Out[55]: <sympy.plotting.plot.Plot at 0x114b64160>

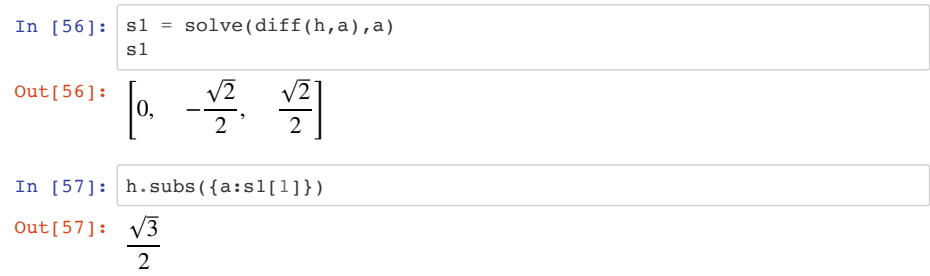

$$
18\_2\_final
$$